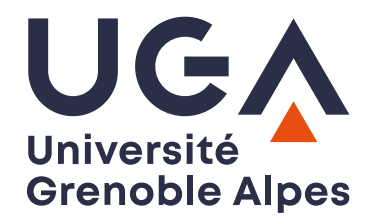

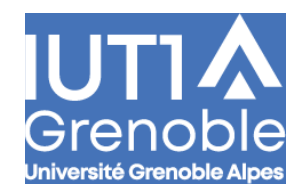

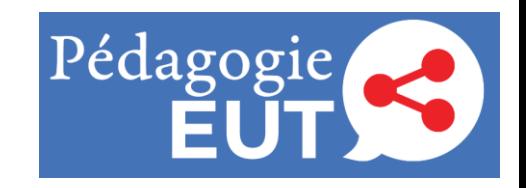

#### **HOGEN HYBRIDATION DE TRAVAUX PRATIQUES EN HYDRAULIQUE AU DÉPARTEMENT GCCD**

Anne-Line Perriollat

### Contexte de l'enseignement

- 135 étudiants S1 et ENEPS / DUT GCCD 1ère année/ Hydraulique
- 4 sujets d'expériences différents en mécanique des fluides

#### **Objectifs**

- Travail en équipe à distance
- Découverte du matériel
- Prise de mesures en autonomie
- Continuité pédagogique malgré la crise sanitaire

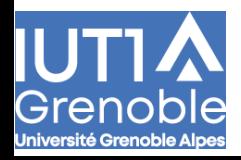

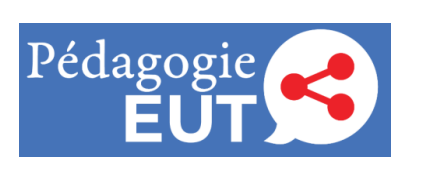

Description de la séquence pédagogique

- 4 sujets d'expériences différents en mécanique des fluides
- En présentiel : 6 TP tournants

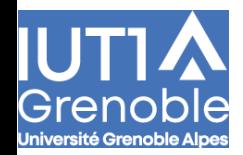

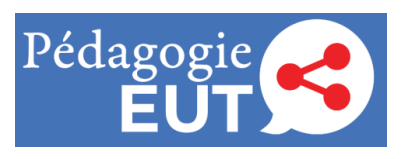

# Modalités de l'hybridation

- Connexion sur discord (vocal et tchat) sur ordi ou téléphone.
- Lancement des TP par Genially
- Début de construction du Labdoc
- L'enseignant « surveille » les labdocs et tourne entre les groupes
- Les étudiants vont solliciter l'enseignant si nécessaire

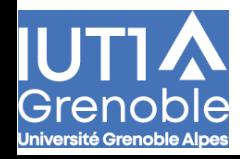

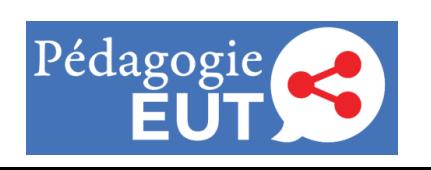

### Retour sur les outils utilisés

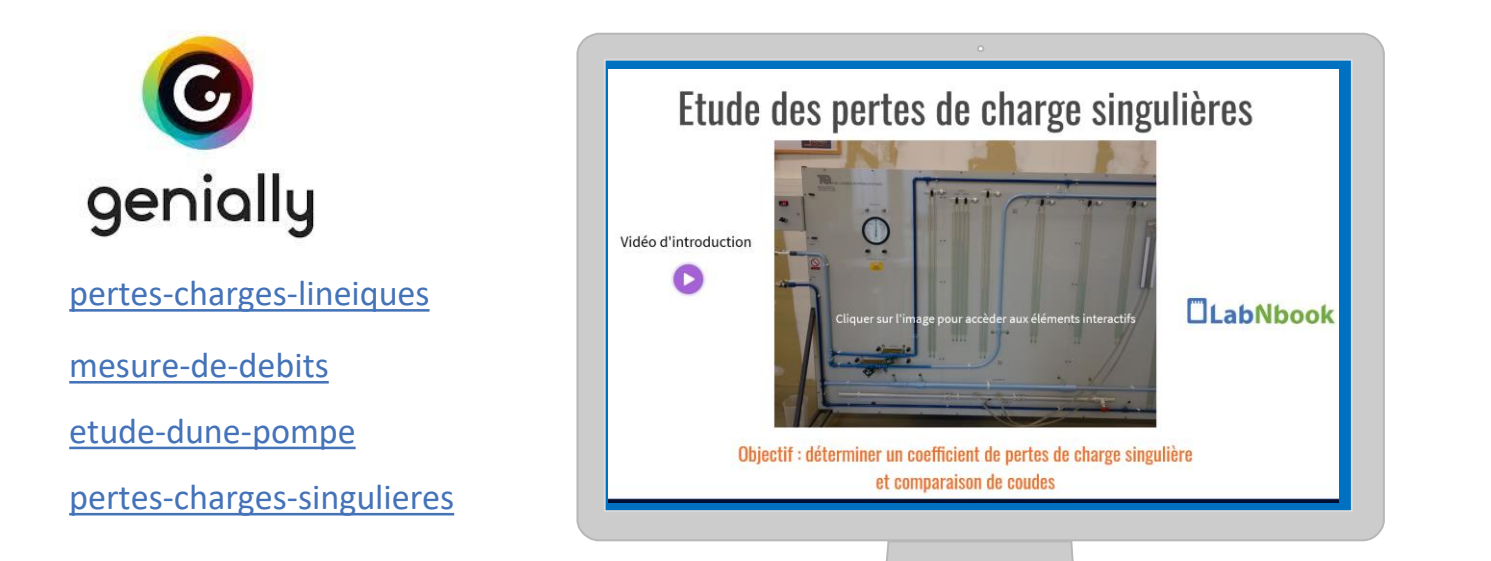

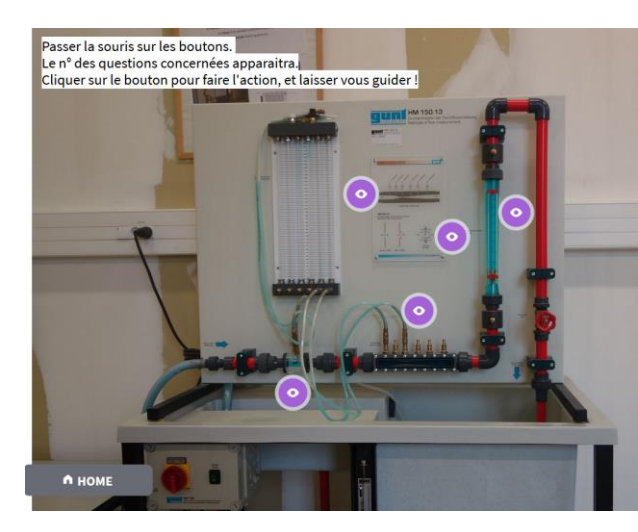

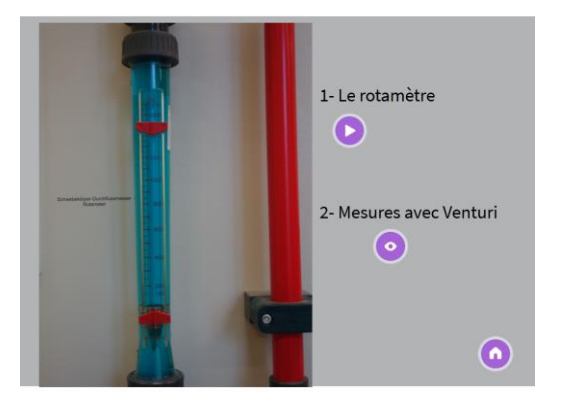

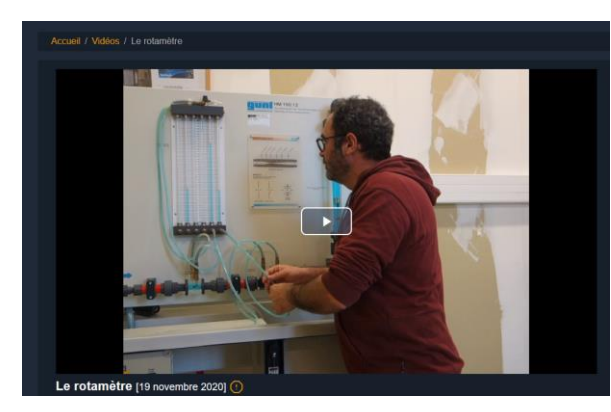

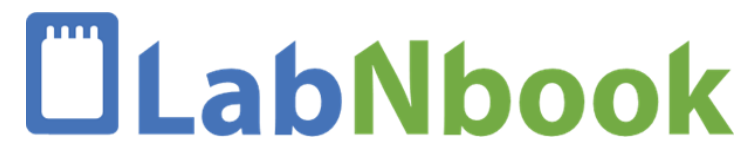

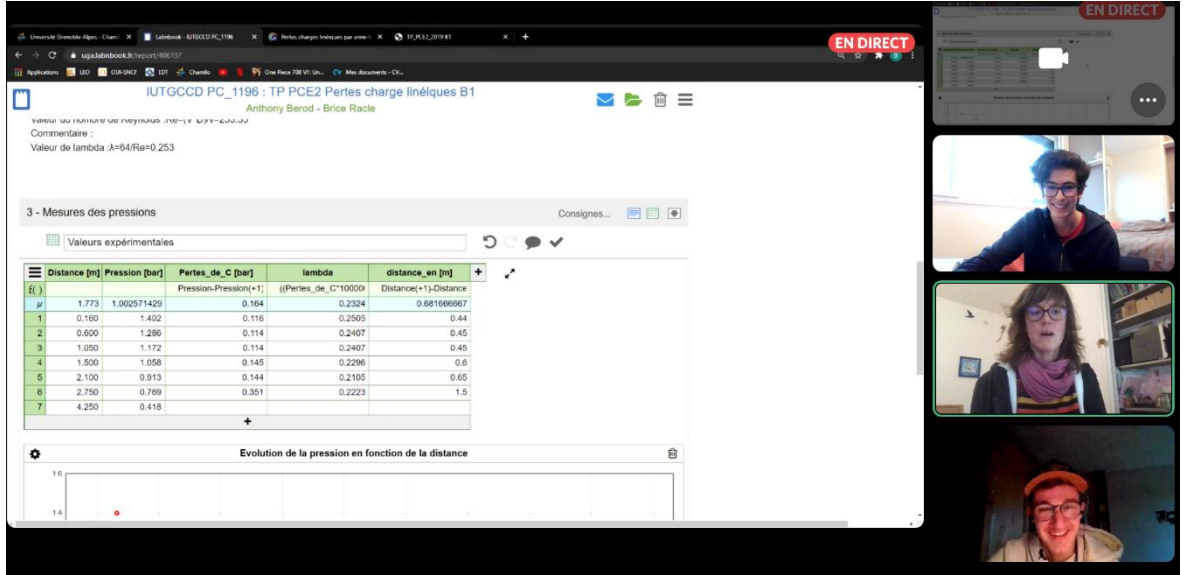

- Communication dans le groupe TP et entre les groupes TP
- Les étudiants vont solliciter l'enseignant
- L'enseignant suit l'avancée du TP sur LabNBook

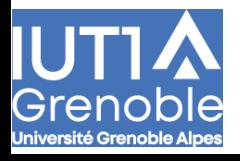

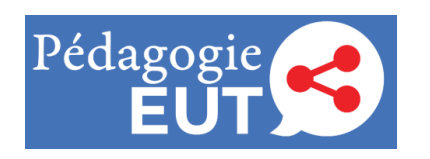

## Que garder de tout cela ?

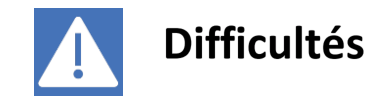

Temps pour réaliser le projet très court

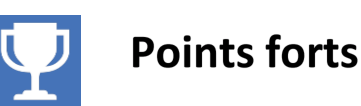

- Étudiants très enthousiastes
- Travail collectif et de qualité
- TP tournants
- Très bonne complémentarité entre LabNBook et Genially

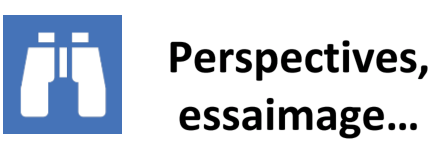

- Exemple pour d'autres TP, SAE
- Achat d'une classe info mobile (chariot)
- Transformation de l'interface pour permettre le lancement du TP en autonomie
- Création de vidéos de correction

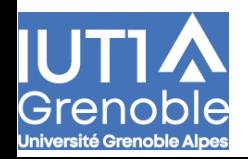

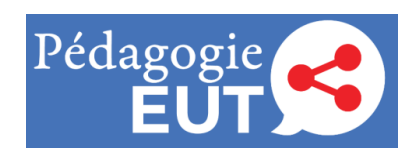

#### Quelques chiffres

• 4 personnes de l'IUT :

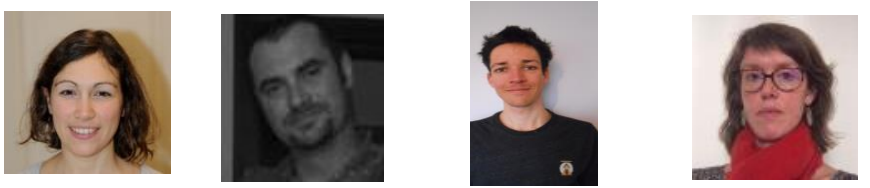

- 2 demi journées de tournage à 3 personnes
- 2 jours de montage sur Genially
- 1 journée formation LabNBook
- 1 demi journée de préparation de LabNbook
- 48 TP virtuels à distance
- Achat d'une classe informatique nomade par HTTP + IUT

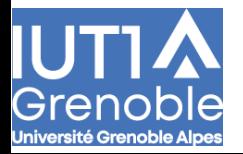

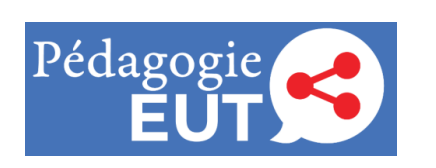